## (JEITA)

## $V\!E$ B $V\!E$

## http://it.jeita.or.jp/perinfo/committee/pc/0503dot/index.html

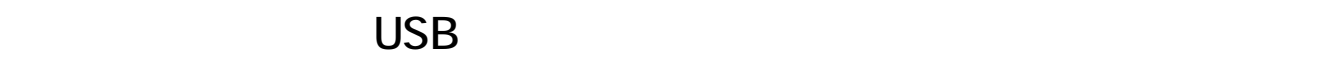

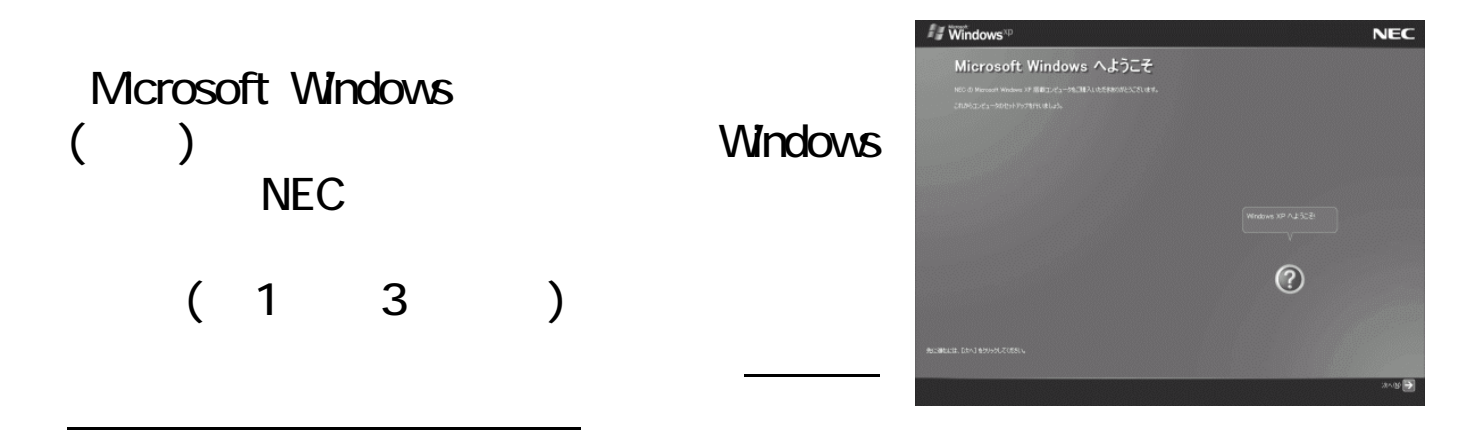

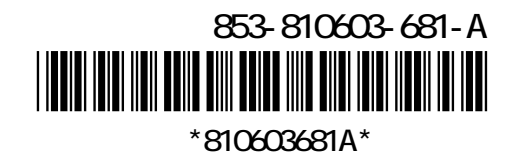

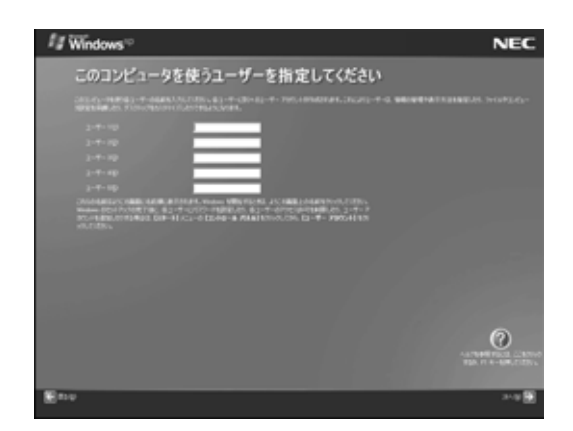

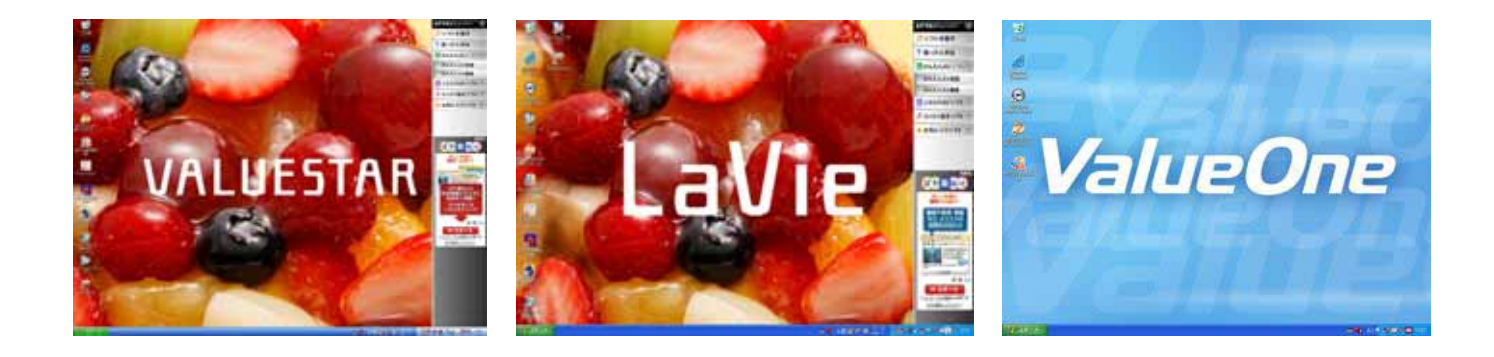

 $\mathbf 1$ 

(Windows)

この上、マウスまたは、マウスまたは、NX パッドを提供しています。<br>アウスまたは、マウスまたは、NX パッドを提供しています。<br>マウスまたは、マウスまたは、NX パッドを選択する電信の基本を実行しています。